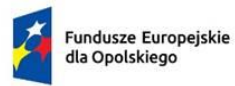

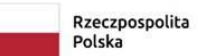

Dofinansowane przez<br>Unię Europejską

٦

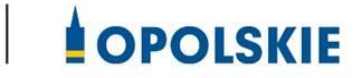

**Załącznik nr 7 do Umowy**

## **Wniosek o dodanie osoby zarządzającej projektem.**

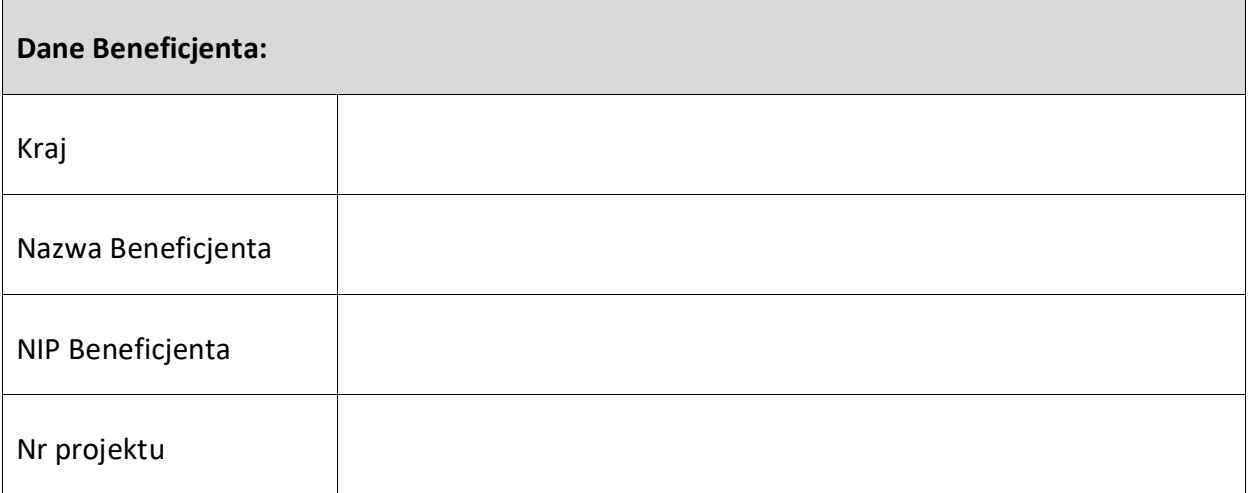

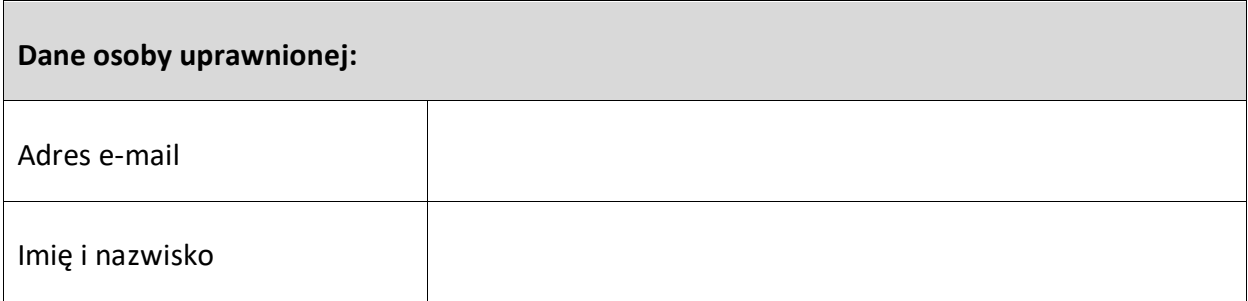

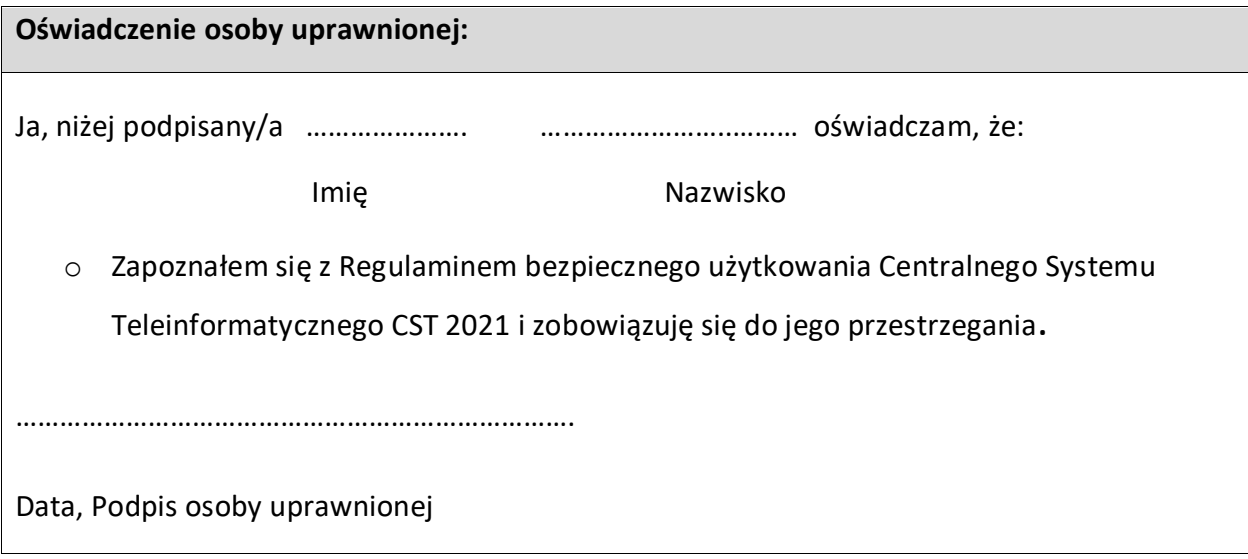